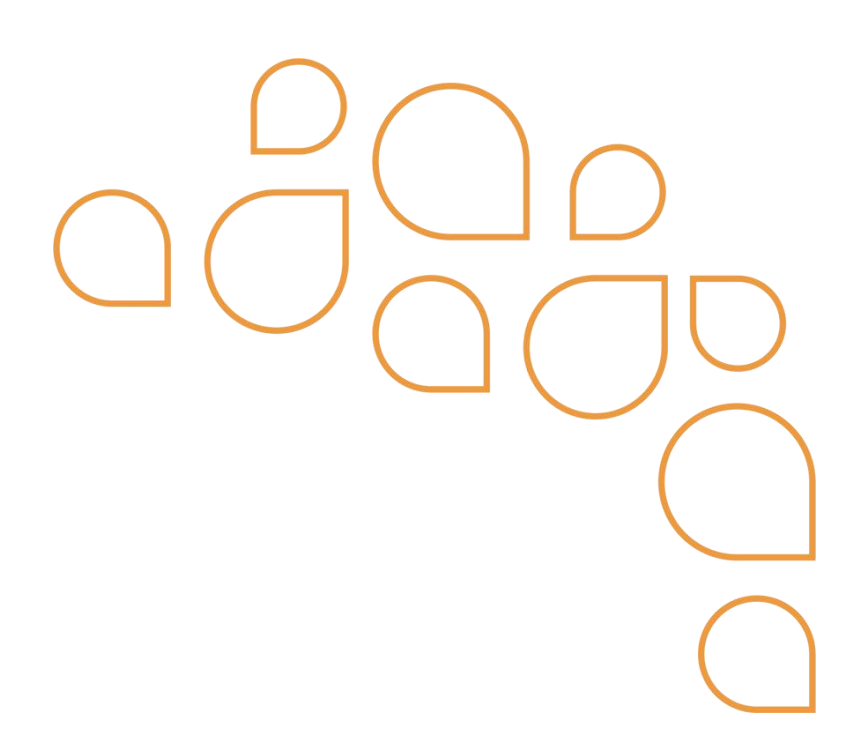

# **Leiaute para importação do RPS para sistema Publicenter**

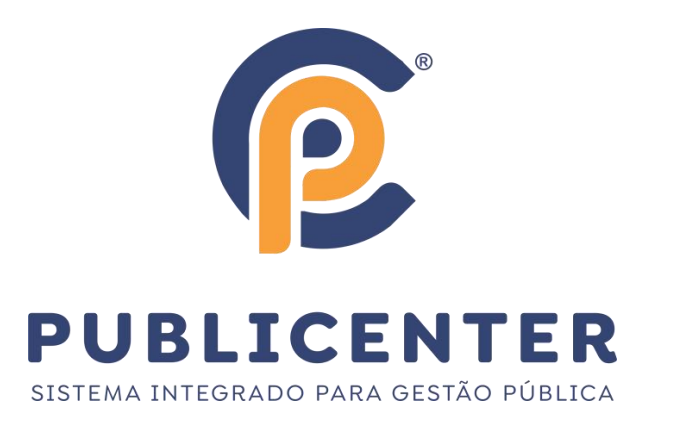

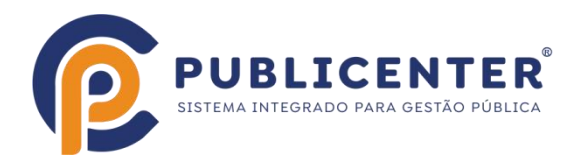

# **Identificação da Empresa – (Obrigatório)**

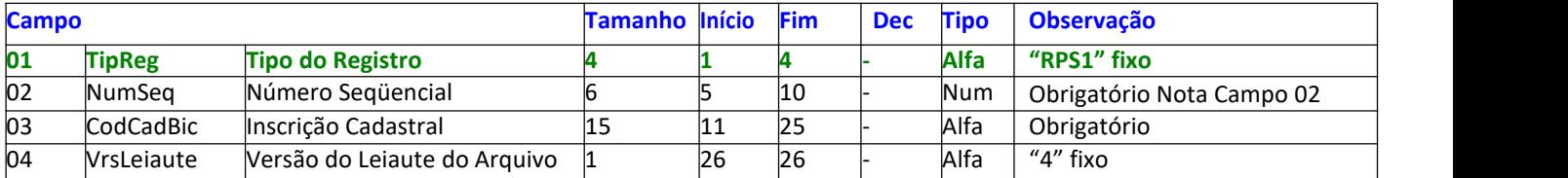

## **Identificação do RPS – (Obrigatório)**

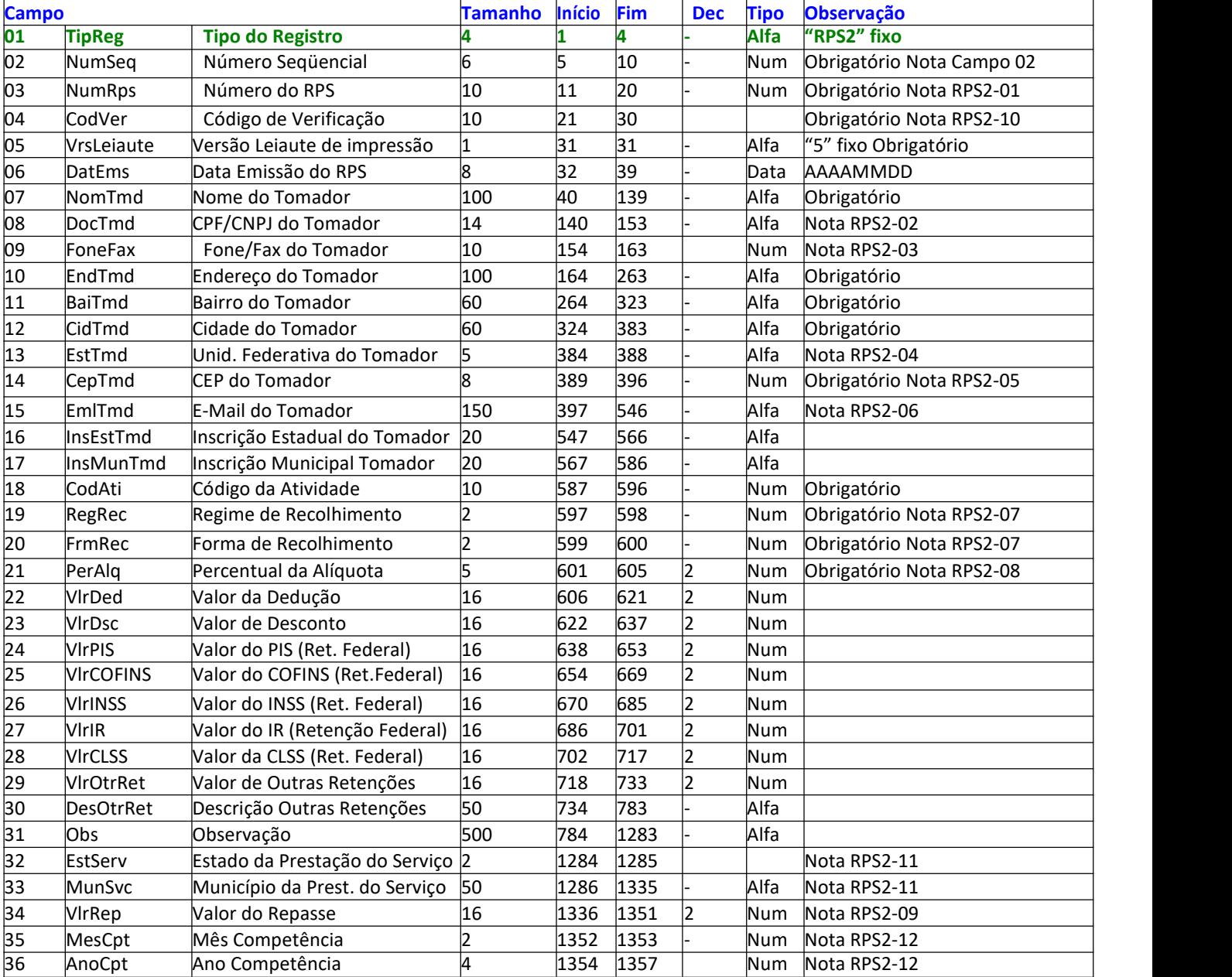

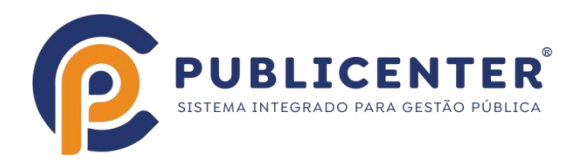

### **Identificação do Item do Serviço –(Obrigatório)**

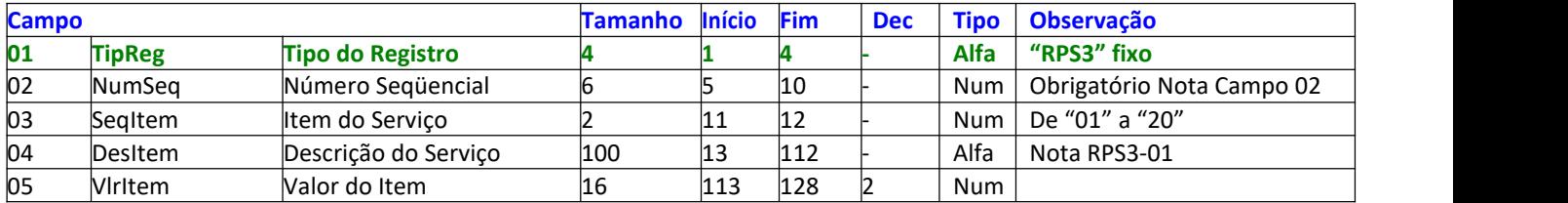

#### **Identificação do Cancelamento –(Opcional)**

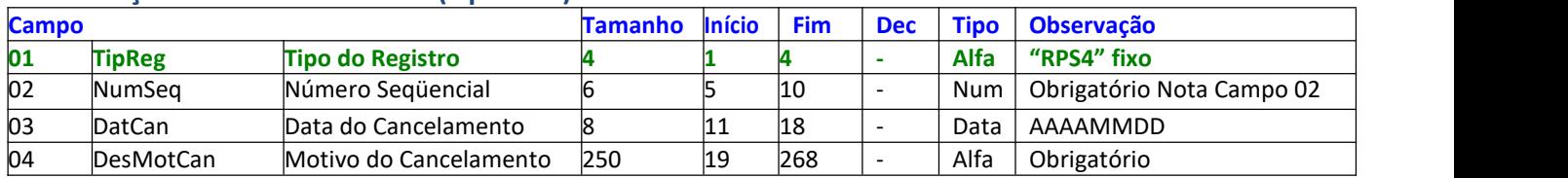

### **Totalização do Arquivo – (Obrigatório)**

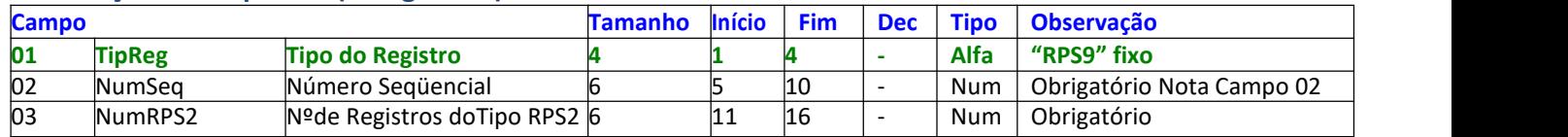

#### Notas:

Campos do tipo Numérico devem ser preenchidos com zeros à esquerda e sem delimitador entre inteiro e decimal. Exemplo 1.234,56 -> "0000000000123456".

Campos do tipo Alfa devem ser preenchidos com brancos à direita.

Campos do tipo Data devem ser preenchidos no formato Ano Mês Dia (AAAAMMDD, sem barras, hífens ou pontos).

Campo 02 - Número Seqüencial. Deve iniciar com valor = 1 e sendo incrementado em 1 a cada linha. Independentemente do tipo de registro.

RPS2-01 – É o número do RPS emitido. Cada tipo de registro RPS2 deve conter um número de RPS distinto.

RPS2-02 - Referente CPF ou CNPJ deve ser preenchido sem barras, hífens ou pontos.<br>Somente para as inscrições com liberação especial, será permitido informar (00000000000) 11 zeros. Isto indicará que os tomadores neste caso serão "Tomadores Diversos".

RPS2-03 – Caso informado deve ser preenchido sem parênteses ífens ou pontos.

RPS2-04 – Válidos somente UF dos 26 estados, Distrito Federal e EX para exterior.

- RPS2-05 Informar 08 dígitos numéricos sem hífen (Exemplo: 38280123).
- RPS2-06 Caso informado deve ser preenchido com um e-mail válido.

RPS2-07 – Regime e Forma de Recolhimento

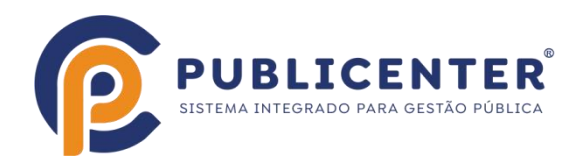

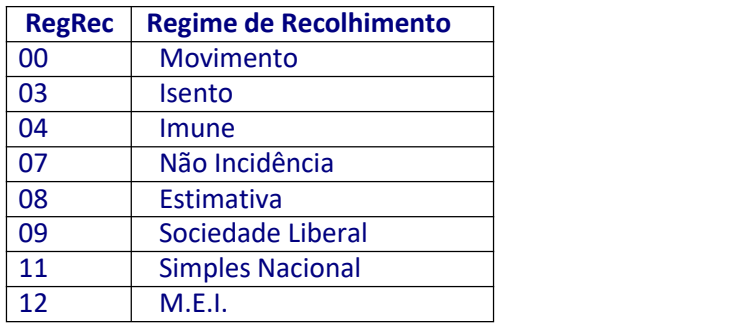

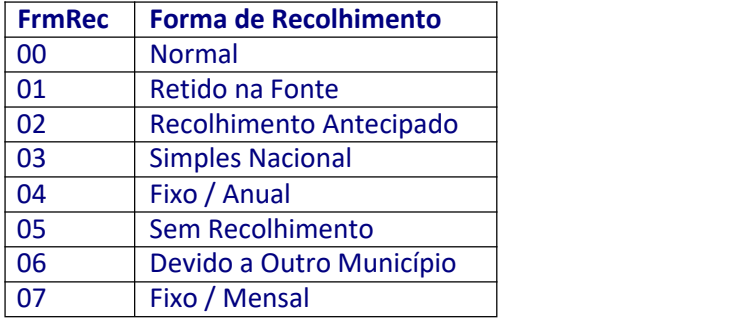

RPS2-08 – As alíquotas informadas devem estar no intervalo de 0 a 5%, observando ainda as seguintes situações:

- Será zero para Não Incidente, MEI, Sociedade Liberal, Isento e Imune;
- Simples Nacional deverá informar as alíquotas correspondentes;
- Devido a Outro Município, retido ou não, deve-se informar a alíquota do município devido, correspondente ao Código do Serviço prestado;
- Para os demais casos deve ser informada a alíquota respectiva ao Código do Serviço prestado nomunicípio.

RPS2-09 – O valor do repasse somente poderá ser informado para as seguintes atividades: 9.02, 10.05, 10.08, 17.06 e 17.12.

RPS2-10 – O Código de Verificação de cada RPS. Está disponível na AIDF de sua liberação. Este arquivo esta disponibilizado no Portal Governa em "Acesso Restrito/RPS/Autorização de Impressão" ou na própria Prefeitura. Apenas será aceito a importação dos RPS que contém o Número e Código de Verificação Correspondentes.

RPS2-11 - O nome do município/UF da prestação do serviço será identificado de acordo com a lista de municípios brasileiros do IBGE, assim poderá ser informada a unidade federativa e o nome do município, desde que a grafia estejam corretas, ou ainda o código do município com 7 (sete) dígitos para o nome do município e 2 (dois) dígitos para a unidade federativa, conforme tabela do IBGE.

A listacom todos os municípios pode ser encontrada no site **[http://www.ibge.gov.br.](http://www.ibge.gov.br/)**

RPS2-12 – Campo obrigatório. O ano e mês de competência, não podem ser superiores ao Ano e Mês da Data de Emissão do RPS.

RPS3-01 – Se informar o valor do item a descrição do serviço correspondente é

obrigatória.

R. JOSÉ RODRIGUES QUEIROZ FILHO, 1529 - SANTA MÔNICA, UBERLÂNDIA - MG, CEP 38408-252 WWW.PUBLICENTER.COM.BR | TELEFONE: (34) 3257 -6300

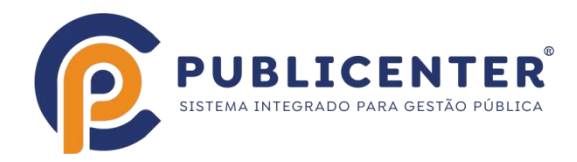

**Estrutura do Arquivo: TipoRPS1 € Registro Único, o primeiro do arquivo TipoRPS2 € Dados do RPS** TipoRPS3 € Referente ao RPS2 anterior. No máximo 20 itens (de 01 a 20), sendo obrigatório a descrição do primeiro. **TipoRPS4 € Referente ao RPS2 anterior, informado somente para RPS cancelado. TipoRPS9 € Registro Único, o último do arquivo.**

#### **Informações sobre o documento**

**Data Atualização** 31/03/2023